## **CONTEÚDO PROGRAMÁTICO**

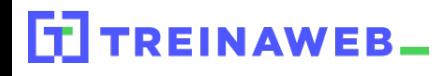

TreinaWeb Tecnologia LTDA CNPJ: 06.156.637/0001-58 Av. Paulista, 1765 - Conj 71 e 72 São Paulo - SP

## Angular - Elementos A Customizados: Componentes, Diretivas e Pipes

Carga horária: 8 horas

## **CONTEÚDO PROGRAMÁTICO**

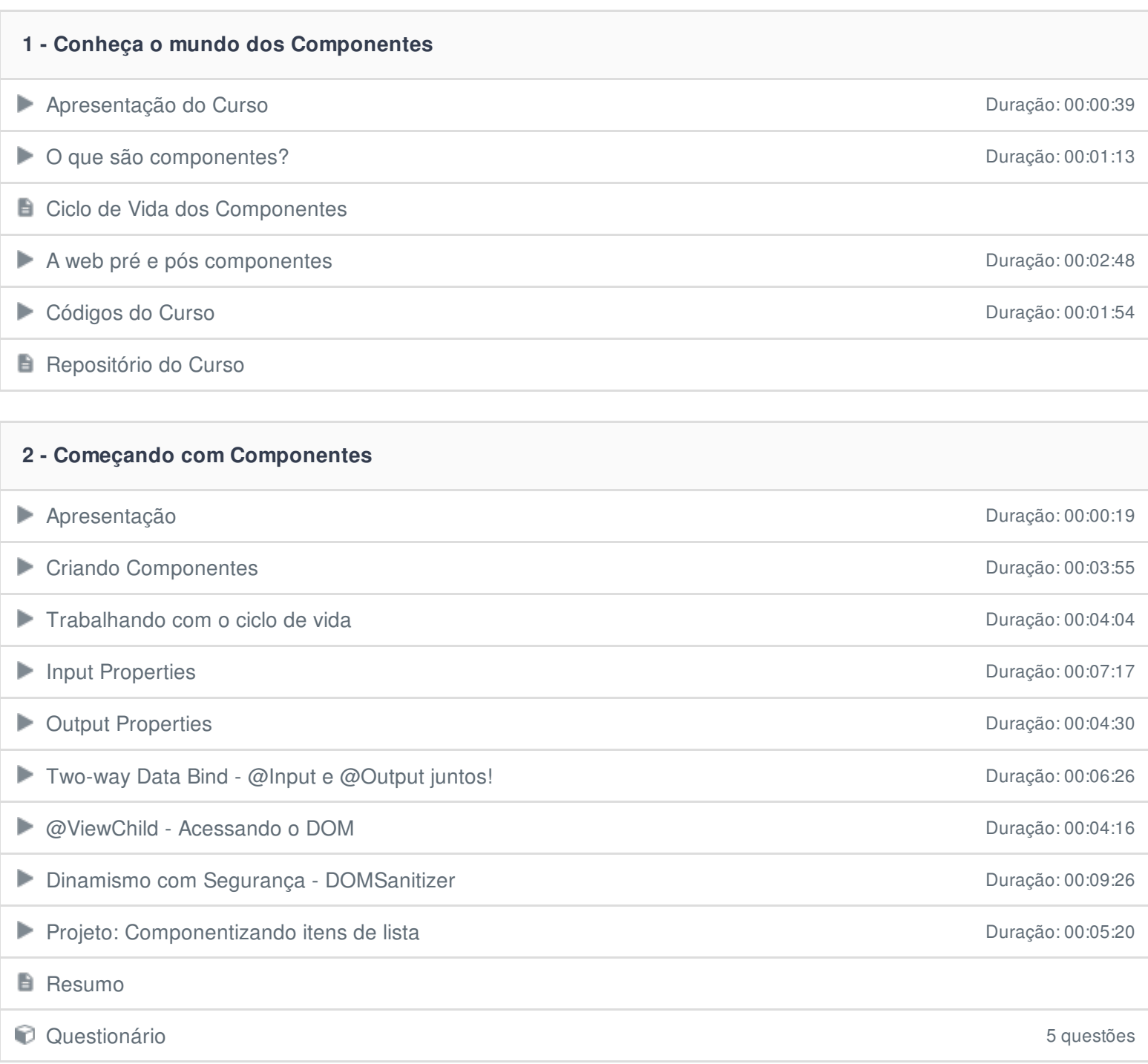

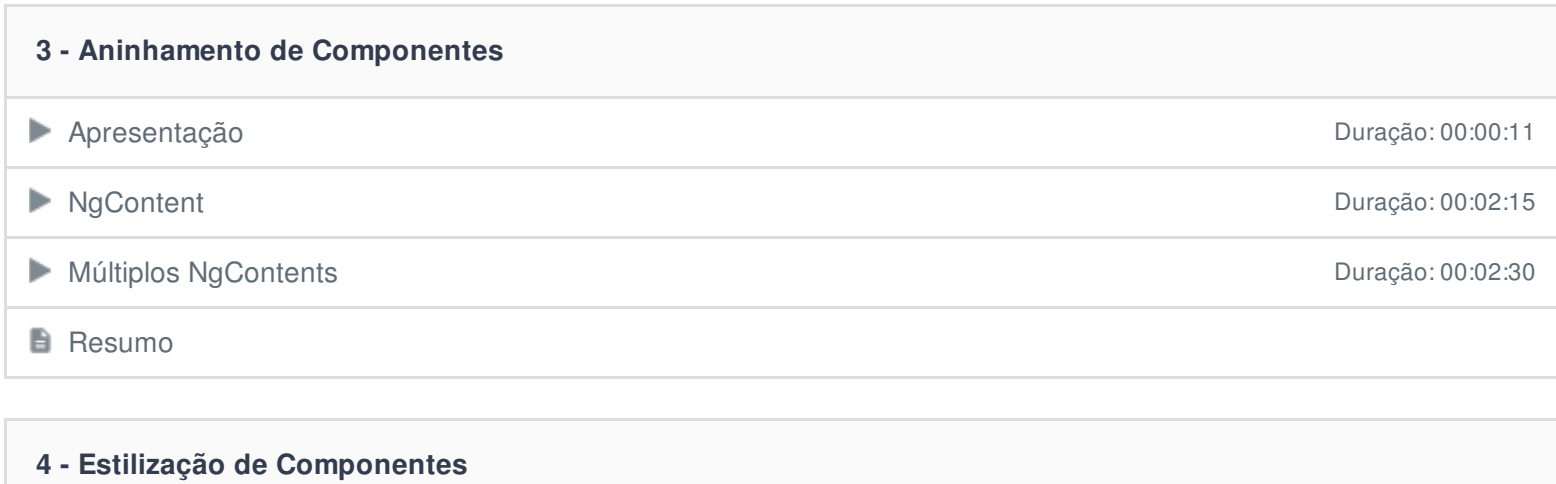

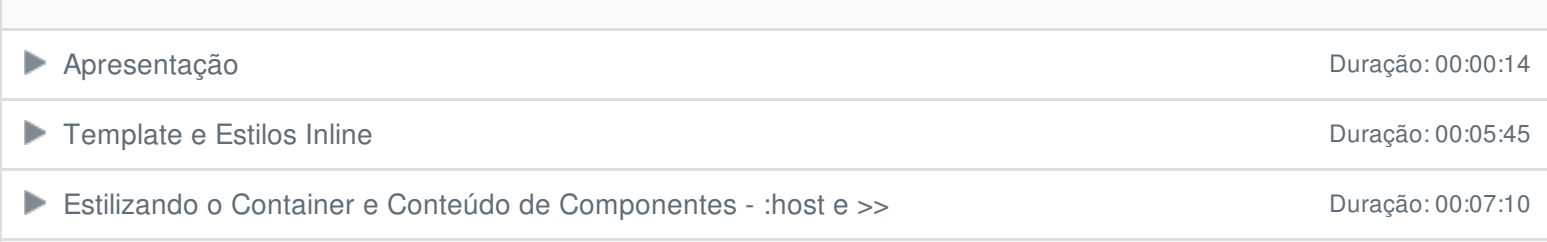

**Resumo** 

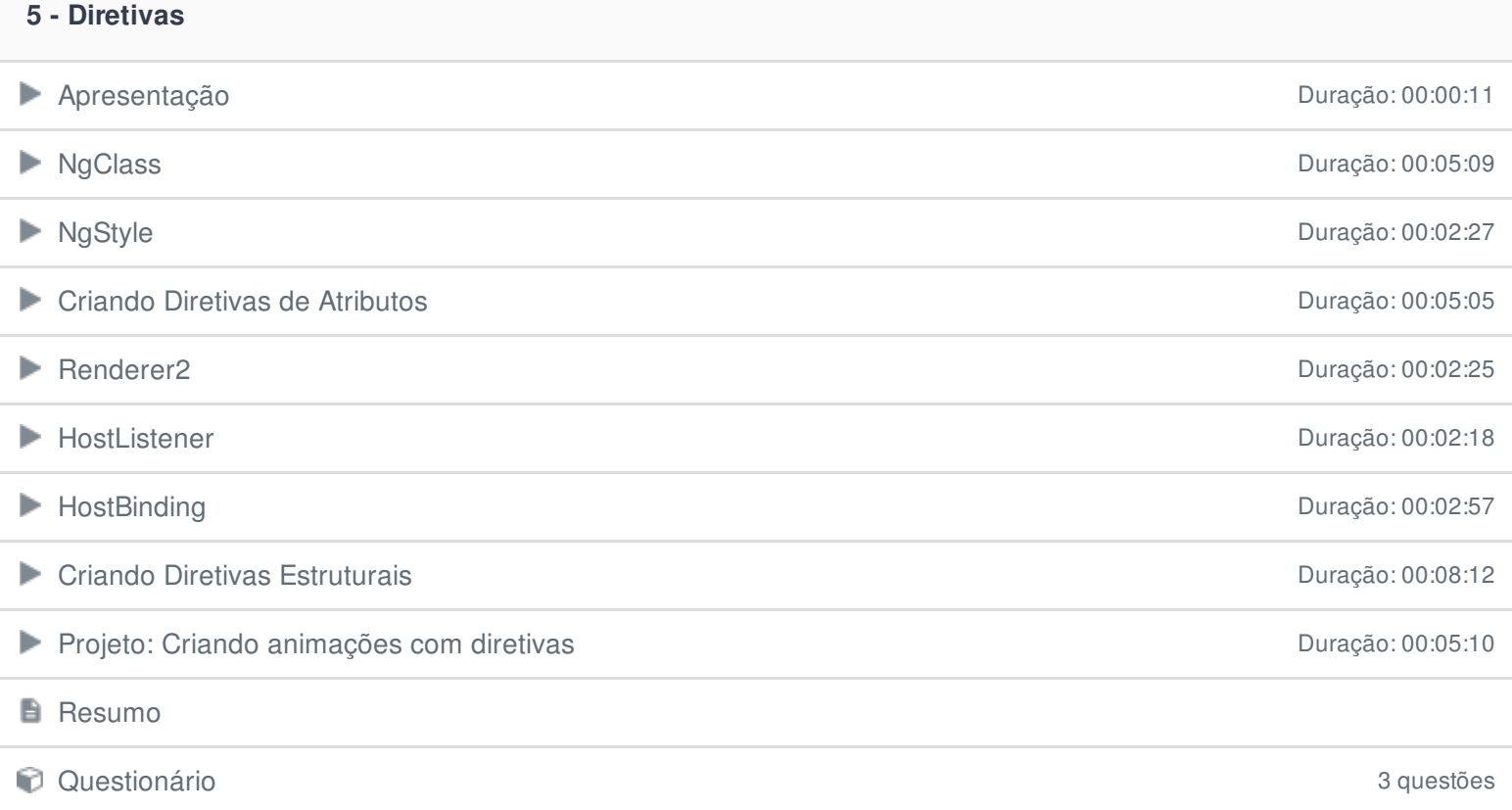

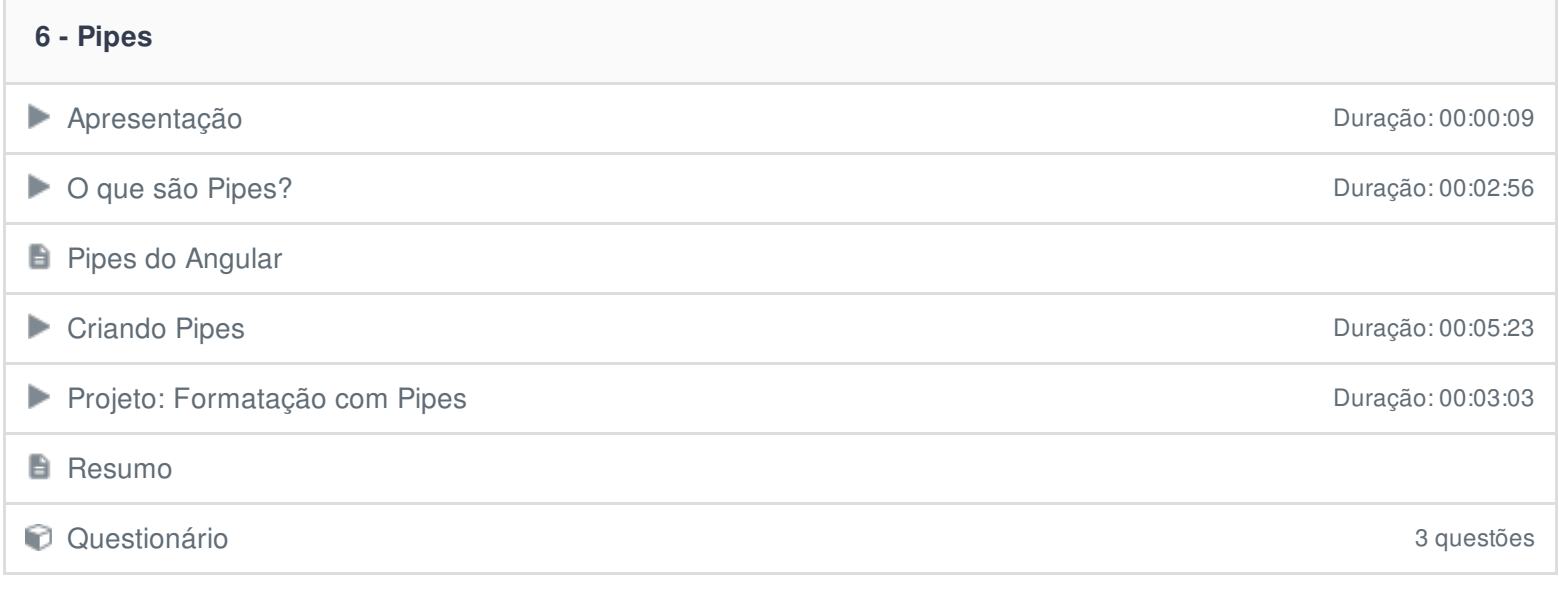

Ficou alguma dúvida em relação ao conteúdo programático? Envie-nos um e-mail **[clicando](https://www.treinaweb.com.br/contato) aqui**.